Thank you for supporting the Friends of the Children Bowl-a-Thon! This manual will walk you through how to sign up as a bowler, start or join a team, invite others to join your team, make a donation, and become a sponsor!

Access the Peer-to-Peer Fundraising platform here: [www.Bit.ly/2018BAT](http://www.bit.ly/2018BAT)

## **To sign up as a bowler and start or join a team:**

Click "Create or Join a Team"

- Can sign up via Facebook or email
	- o Facebook autofills name and email address and pulls profile picture
	- o Email requires user to fill in name and email address and upload picture
- Set campaign title
- Set personal goal
- Can set end date (optional)
- Add personal campaign story

Choose individual, join a team, or create a new team

- Individual- this bowler will not be associated with a team. To be added to a team later please email [mgolec@friendsofthechildren.org.](mailto:mgolec@friendsofthechildren.org)
- Join a team- select from a drop down menu of existing teams
- Create a new team
	- o Choose team name
	- o Choose team campaign title
	- o Choose fundraising goal
	- o Upload team image
	- o Write team campaign story

Click "get started"

User is emailed login instructions

Once logged in can edit any of the above entered items, and

- Manage team
- Invite team members via email

\*\*If a bowler signed up but did not join a team and would like to, please email [mgolec@friendsofthechildren.org](mailto:mgolec@friendsofthechildren.org) and we will get them added to the correct team.

\*\*Each bowler profile can only be associated with one team. To join multiple teams you will need to create multiple bowler profiles and associate each with a different team. You may use the same email address for each. To access different profiles/team, login through the email received after activating that profile/team.

# SO YOU'VE CREATED A PAGE... NOW WHAT?

Thanks so much for creating your very own page for our campaign! Below are tips on what's next:

## FIRST, SPRUCE UP YOUR PAGE!

# Set a Goal

Set a realistic goal for how much to raise and make sure it is within the parameters of what the organization needs. Don't make your goal too high, either - we want you to succeed! A goal does not have to be exclusively financial. You can set other goals beneficial to the campaign, such as spreading awareness of the mission to your network and recruiting other fundraisers to create their own pages.

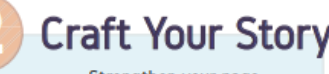

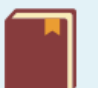

#### Strengthen your page by sharing a compelling

personal story about your own connection to the cause. Your network is primarily interested in you.

and now it's your job to convince them of the importance of an organization's work. Speak to your passions for the organization's mission, your history as a supporter with it, and why it would be worthwhile for your network to get involved.

### Add Media (Optional)

Pages with visuals are much more engaging than those with just copy. Add photos and videos that illustrate your personal story in relation to the

campaign's mission. Videos are especially engaging and memorable, and have the added benefit of allowing your network to hear your real voice convey your message. Photos and videos can be embedded in your story.

# **NOW THAT YOUR PAGE IS COMPLETE:**

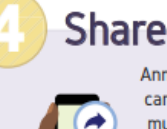

campaign through multiple outlets to reach the most potential donors in vour network. Spread the word

Announce your

on your social media channels and through email outreach. Make print-outs or business cards with a link to your page to distribute to your friends. You can even throw a small launch event to kick it off!

# **Keep it Up**

Send follow-up emails to your network reminding them about the importance of the cause you are supporting as well

as your fundraising goal and deadline. Keep track of who has donated and get creative with outreach to those who have yet to support the campaign. Continue to share your page on social media as your approach your goal.

**Say Thanks!** Remembering to say

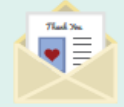

thank you goes a long way! Write your donors thank you emails or take it a step further and write personalized,

handwritten notes. Give your campaign supporters regular shout outs on social media. With a simple thank you, donors in your network are far more likely to become long-term supporters.

### **To donate:**

Click "support donor or team"

- Choose frequency (monthly or one-time)
- Choose donation level
- Enter donor details (name, address, and email and all required)
- Choose bowler to support (only bowlers, no team support option)
- "Would you like to be added to our email list?" (required)
- Option to cover CC fees

Have questions? Please get in touch with Meagan Golec (mgolec@friendsofthechildren.org)

Flipcause User Manual

- Enter payment info on next page
- Prompt to share on social media

#### **To sponsor:**

Click "Become a Sponsor"

- Select sponsor level
- Prompt to make an additional donation
- Follow same steps as regular donation